## **Project Management Office: Scheduling Best Practices**

## **When building a project – follow these steps:**

- Enter project information in ND VIEW first applies to all projects \$100,000 or larger
- Create WBS tasks
- Add logical dependencies don't do it based on resources
- Enter duration or effort (hours/work)
- Add resources, then level resource allocation where needed
- Create baseline

## **Do the following when creating your schedule:**

- Project Summary Task enabled
	- o Should be Task 0 in the schedule
	- o No need to have a "project name" as Task 1
	- o To enable, go to the Format menu and check Project Summary Task
- Summary tasks
	- o Should have a milestone task
	- o No predecessors, successors, or resources assigned
- Milestones
	- o No resources assigned
	- o Duration is 0
	- $\circ$  Good practice is to have all tasks entered as a predecessor and not just the one with the latest date
- Resources
	- $\circ$  Use staff from Enterprise Resource Pool when available all NDIT staff are in the Enterprise Resource Pool
	- o Add "cost" resources from Enterprise Pool and add to tasks where appropriate (Contact an ND VIEW admin if you need a special cost resource)
	- $\circ$  Review to ensure resources are not overallocated (red dude in the indicators column)
- **Costs** 
	- o All costs must be in the schedule
	- o Costs are assigned to a resource
- No Constraints
	- o No constraints or hard dates
	- o This is why we use predecessors
	- $\circ$  Use a Deadline if there is a date you are targeting or want a task to be completed by
- Baseline
	- $\circ$  Current baseline is saved as "Baseline" along with a numbered baseline (e.g., Baseline 1)
	- $\circ$  You should always have two baselines that are the same (e.g., "Baseline" is always your current baseline, "Baseline 1" is your original baseline, "Baseline 2-10" would be the current baseline if you have done a rebaseline or an updated baseline)
	- o You can only do a rebaseline due to a scope change
	- Actual Start, Actual Finish, and Percent Complete
		- o Reflect real start and real finish dates
			- o Include percent complete
- Work Hours
	- $\circ$  Work hours should be 0 when using a duration task type

## **Items Specific to the State or ND VIEW:**

- Key Tasks
	- o This is a custom field for the State
	- $\circ$  Identify tasks appropriately
	- o Not all milestones are a key task, but most key tasks will be milestones
	- o Key tasks are reflected in the project status report
- Publishing the schedule
	- $\circ$  After saving, you will need the publish the schedule for it to update status information and reports

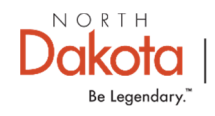

Information Technology